# **ANALIZA MODALNA. DRGANIA WŁASNE BELKI**

Wszystkie typy analizy dynamicznej są oparte na następującym ogólnym równaniu ruchu dla układu:

\_\_\_\_\_\_\_\_\_\_\_\_\_\_\_\_\_\_\_\_\_\_\_\_\_\_\_\_\_\_\_\_\_\_\_\_\_\_\_\_\_\_\_\_\_\_\_\_\_\_\_\_\_\_\_\_\_\_\_\_\_\_\_\_\_\_\_\_\_\_\_\_\_\_\_\_\_\_\_\_

$$
\left[M\right]_{n\times n}\left\{\stackrel{\circ}{q}\right\} + \left[C\right]_{n\times n}\left\{\stackrel{\circ}{q}\right\} + \left[K\right]_{n\times n}\left\{q\right\} = \left\{F(t)\right\},\tag{1}
$$

gdzie: [M] mcierz masowa, [C] macierz tłumienia, [K] macierz sztywności,  $\{q\}$  wektor przemieszczeń węzłowych,  $\{\dot{q}\}$  wektor prędkości węzłowych,  $\{\ddot{q}\}$  wektor przyspieszeń węzłowych,  $\{F(t)\}$  wektor obciążenia, (t) czas.

#### **Analiza modalna**

Do analizy modalnej program ANSYS zakłada swobodne (niewymuszone) drgania bez tłumienia, opisane następującym równaniem ruchu:

$$
\left[\underset{n\times n}{M}\right] \left\{\underset{n\times 1}{\overset{n}{\left\{q\right\}}} + \left[\underset{n\times n}{K}\right] \left\{q\right\} = \left\{0\right\}
$$
\n(2)

Równanie sprowadza się do problemu na wartości własne:

$$
([K] - \omega^2 [M])\{q\} = \{0\}
$$
\n(3)

Interesują nas nietrywialne rozwiązania odpowiadające warunkowi:

$$
\det([K] - \omega^2[M]) = 0 \tag{4}
$$

Powyższy warunek zapewnia częstości własne  $\omega_i$ . Każda częstość drgań własnych jest powiązana z wektorem własnym  $\{q\}$  opisując kształt deformacji przy drganiach swobodnych z częstotliwością *o*<sub>i</sub> (postać własna). Wektor własny może być dowolnie skalowany - zwykle jest znormalizowany względem macierzy jedności lub macierzy masowej:  $\left[ q \right]_i \left[ M \right] \{q\}_i = 1$ .

### **Z A D A N I E**

Znajdź pierwszych 8 częstości własnych i powiązane postaci własne belki wspornikowej 3D.

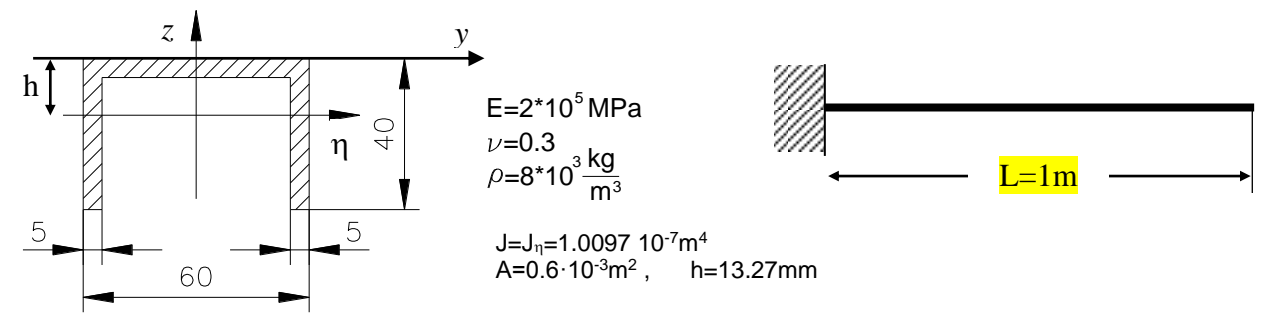

*Rys 1. Przekrój belki*

Rozwiązanie analityczne dla jednowymiarowego modelu belki (**tylko zginanie**):

$$
\omega_1^s = 3.5156 \cdot \frac{1}{l^2} \sqrt{\frac{EI}{\rho A}},
$$
  
\n
$$
\omega_2^s = 22.0346 \cdot \frac{1}{l^2} \sqrt{\frac{EI}{\rho A}},
$$
  
\n
$$
\omega_i^s = \left[ \frac{(2i-1)\pi}{2} \right]^2 \cdot \frac{1}{l^2} \sqrt{\frac{EI}{\rho A}}, \qquad i = 3, 4...,
$$
\n(5)

## **Z A D A N I A D O W Y K O N A N I A :**

**Z A D A N I E 1 .** Przeprowadź analizę belki za pomocą elementów bryłowych (Solid186).

**Z A D A N I E 2 .** Przeprowadź analizę belki za pomocą elementów powłokowych (Shell281).

\_\_\_\_\_\_\_\_\_\_\_\_\_\_\_\_\_\_\_\_\_\_\_\_\_\_\_\_\_\_\_\_\_\_\_\_\_\_\_\_\_\_\_\_\_\_\_\_\_\_\_\_\_\_\_\_\_\_\_\_\_\_\_\_\_\_\_\_\_\_\_\_\_\_\_\_\_\_\_\_

**Z A D A N I E 3 .** Przeprowadź analizę belki za pomocą elementów belkowych (Beam188).

*Porównaj wyniki (kolejne częstości własne) z odpowiednim rozwiązaniem analitycznym.*

**UWAGA na wybór jednostek**: SI (N, m, s, W, kg) lub mod\_SI (N, mm, s, mW, t )

**Raport powinien zawierać:**

- opis problemu
- krótką prezentację modelu MES (siatka, warunki brzegowe)
- tabelę z uzyskanymi wynikami (częstotliwościami)
- wykresy z rozkładem naprężeń normalnych **σ**<sup>z</sup> dla pierwszych 8 postaci drgań
- omówienie wyników (porównanie z uproszczonym rozwiązaniem analitycznym)

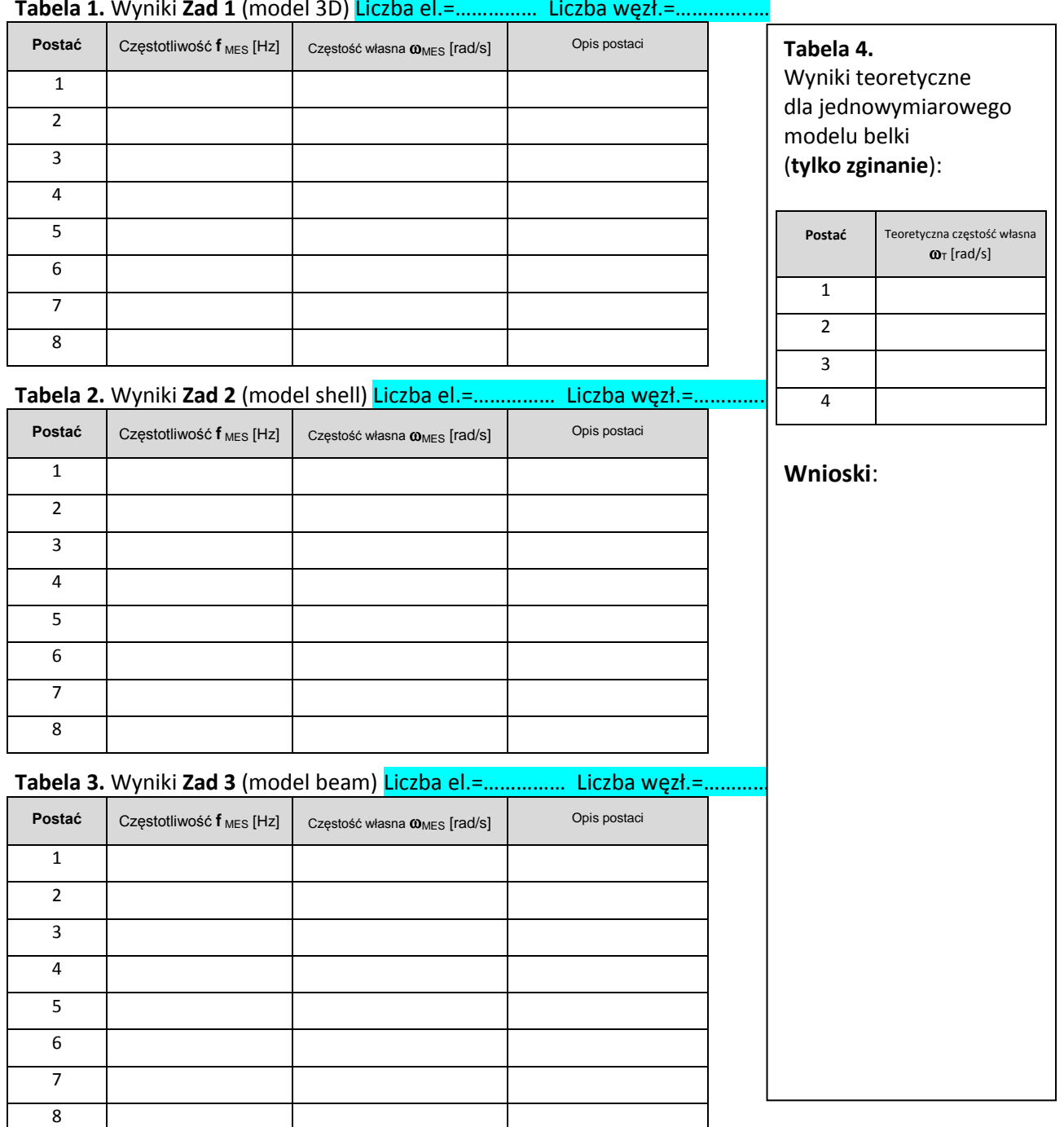

**Tabela 1.** Wyniki **Zad 1** (model 3D) Liczba el.=…………… Liczba węzł.=…………..…

### **Trzy sposoby modelowania zadania:**

\_\_\_\_\_\_\_\_\_\_\_\_\_\_\_\_\_\_\_\_\_\_\_\_\_\_\_\_\_\_\_\_\_\_\_\_\_\_\_\_\_\_\_\_\_\_\_\_\_\_\_\_\_\_\_\_\_\_\_\_\_\_\_\_\_\_\_\_\_\_\_\_\_\_\_\_\_\_\_\_

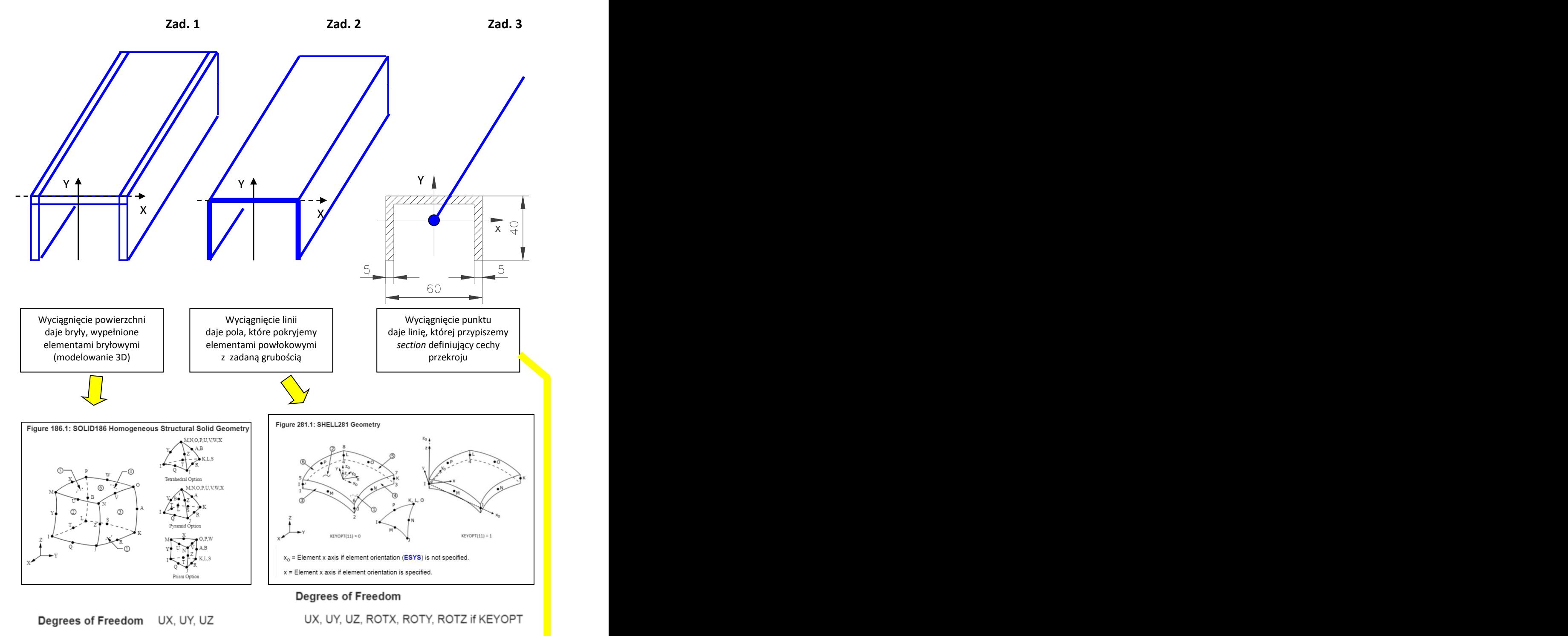

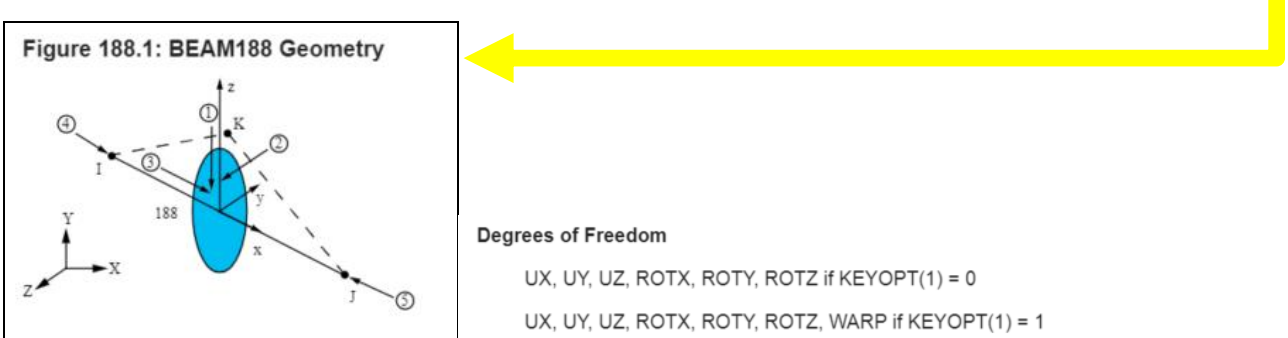